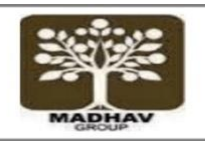

# **MADHAV INTERNATIONAL SCHOOL**

Affiliated to the Council for Indian School Certificate Examinations (CISCE) - GU031/2014 Pranaminagar, Vastral, Ahmedabad-382418, Gujarat<br>Ph. +91-079-29292753 | Email: admin@madhavinternationalschool.org

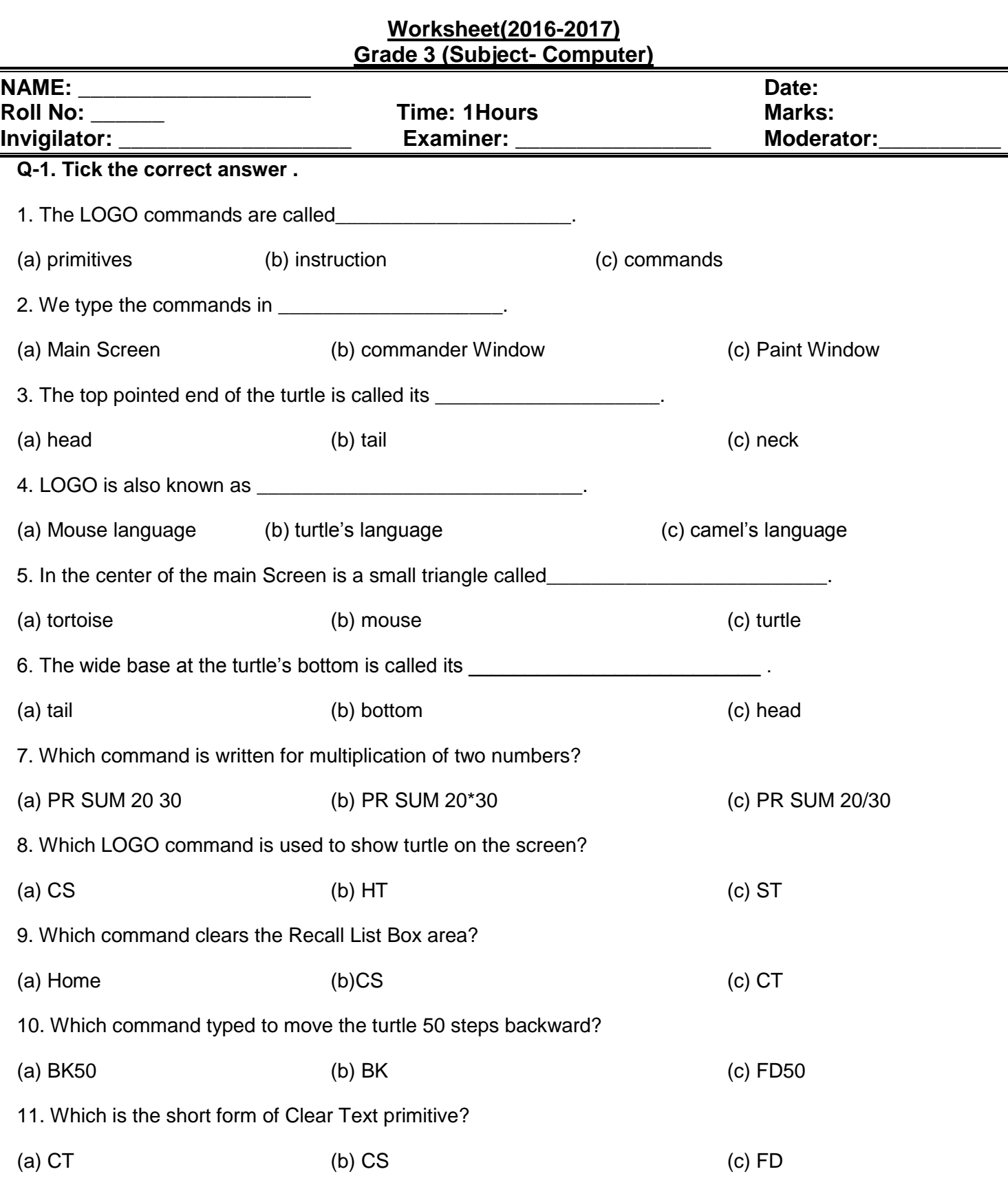

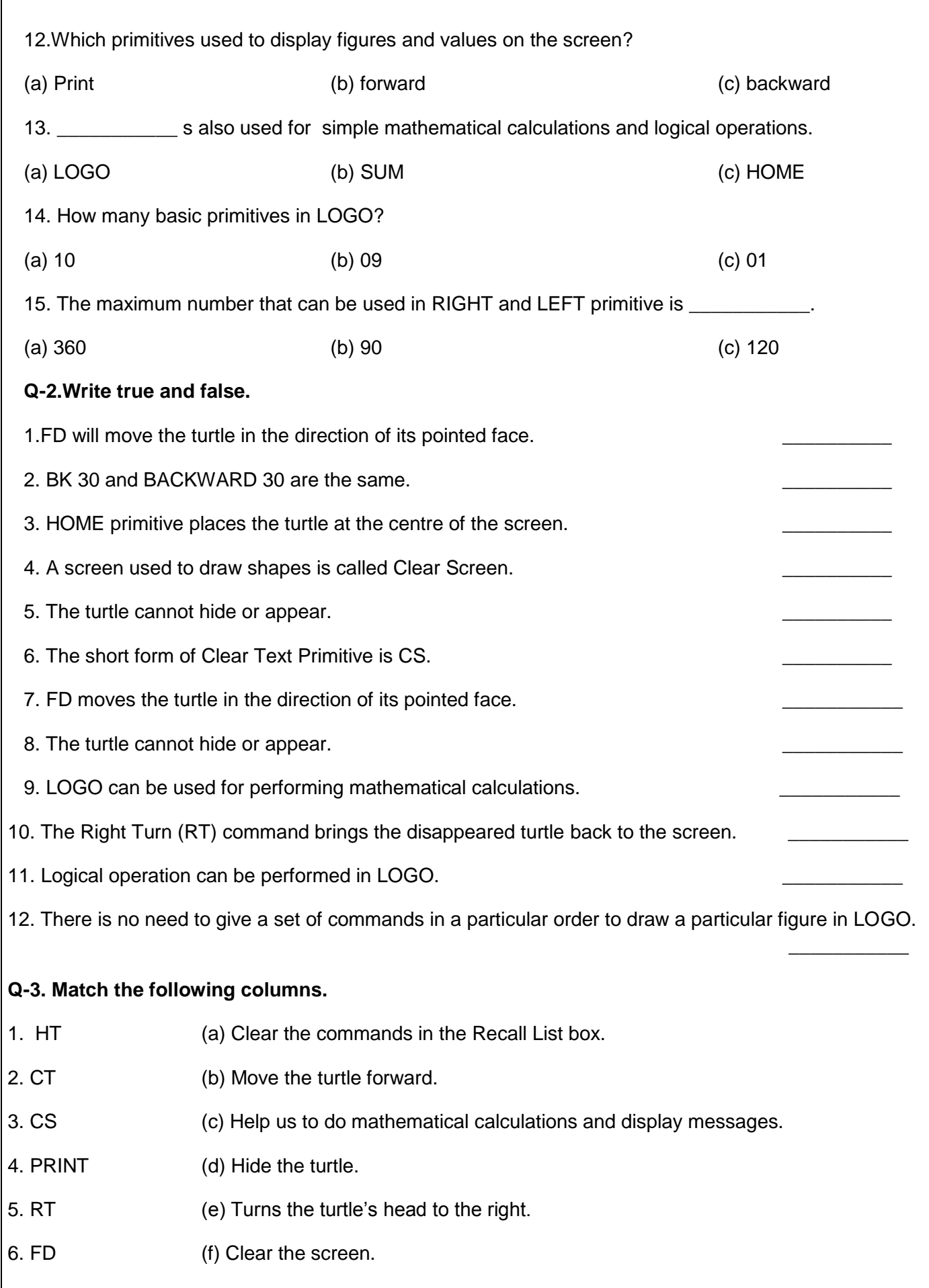

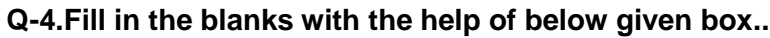

- 1. The primitive RT moves the turtle in \_\_\_\_\_\_\_\_\_\_\_\_\_\_\_ direction.
- 2. The primitive Lt moves the turtle in The state of the direction.
- 3. We type commands in the Input box to close LOGO.
- 4. We type REPEAT 5 [ FD 20 RT20 ] to repeat the command \_\_\_\_\_\_\_\_\_\_\_\_\_\_\_\_\_ times.
- 5. A \_\_\_\_\_\_\_\_\_\_\_\_\_\_ command repeats the same action.
- 6. The two parts of a Turtle are head and tail.
- 7. Logo is developed by Professor Seymour Papert of USA.
- 8. The command will turn the turtle toward left by 90 degrees.
- 9. The logo commands also known as primitives.
- 10. We can move the turtle from 0 degree to 360 degrees.

## **Q-5. Answer the following questions briefly.**

- Q-1. Name the two parts of LOGO Window.
- Q-2.What is meant by primitive?
- Q-3.Write the three use of LOGO.
- Q-4. What is LOGO Turtle?
- Q-5. Which mathematical operation can we do in LOGO?
- Q-6.How many basic primitives we have in LOGO? Name any two.
- Q-7.Write the steps to start LOGO.
- Q-8. In how many parts the commander Window is divided? Name them
- Q-9. Draw the direction commands in LOGO.

## **Q-5. Answer the following questions briefly.**

#### **Q-A.What result would the turtle display if the following commands are given.**

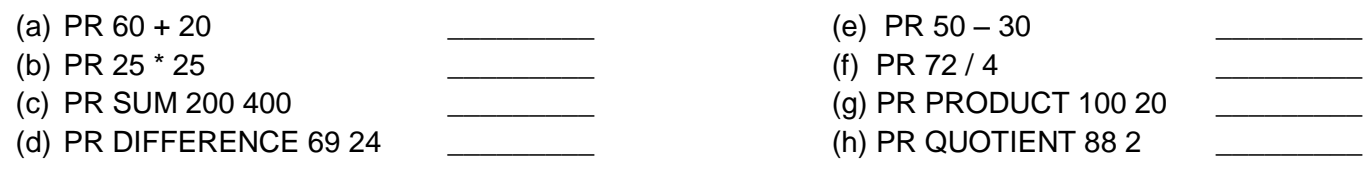

#### **Q-B. Write the commands that the turtle would require to do the following tasks.**

- (a) Print the sum of 90 and 30.
- (b) Find the product of 90 and 30.
- (c) Find the difference 650 240.
- (d) Print quotient when 90 is divided by 30.

# **Q-6.[B].Write the full form of given short forms.**

1. FD - \_\_\_\_\_\_\_\_\_\_\_\_\_\_\_\_\_\_\_\_\_\_ 6. BK - \_\_\_\_\_\_\_\_\_\_\_\_\_\_\_\_\_\_\_\_\_\_\_\_\_\_ 2. HT = \_\_\_\_\_\_\_\_\_\_\_\_\_\_\_\_\_\_\_\_\_\_\_ 7. ST = \_\_\_\_\_\_\_\_\_\_\_\_\_\_\_\_\_\_\_\_\_\_\_\_\_\_\_\_

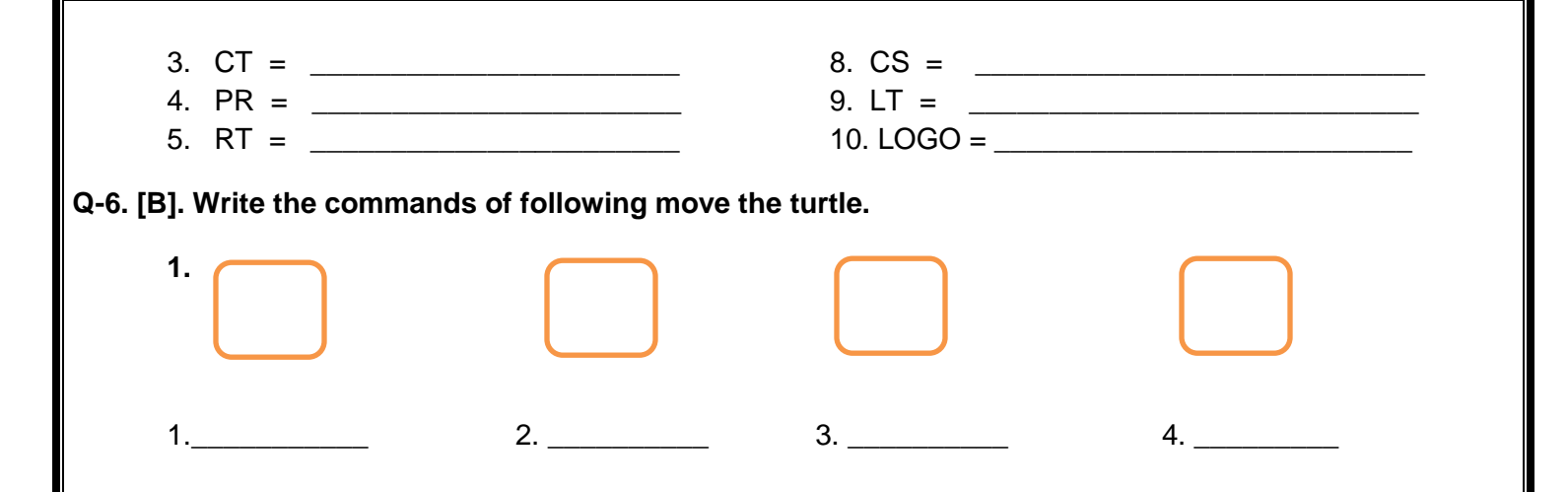